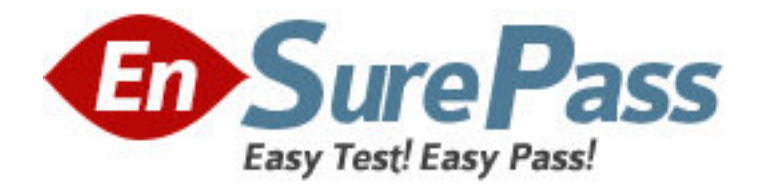

**Exam Code:** 190-753

# **Exam Name:** Using JavaScript in IBM Louts Domino 7

Applications

**Vendor:** Lotus

**Version:** DEMO

## **Part: A**

1: Look at the following JavaScript function: function clickButton

{

document.forms[0].submitMe.onClick( )

```
}
```
Which one of the following will this function do?

A.Run a global JavaScript function named onClick( ).

B.Run the onClick event of an object named submitMe.

C.Place the cursor in an input on the form named submitMe.

```
D.Run a JavaScript function named onClick( ) that is on a form object named submitMe.
```
### **Correct Answers: B**

2: The following code will produce a run-time error:

 $\{$  //

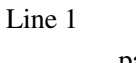

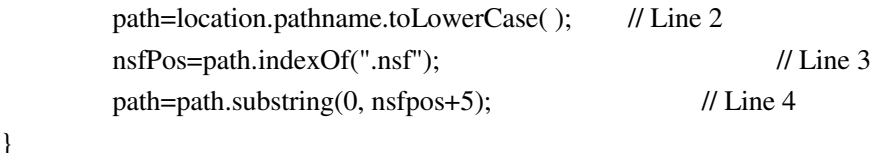

}

Which one of the lines is incorrect?

A.Line 1

B.Line 2

C.Line 3

D.Line 4

### **Correct Answers: D**

3: Ann created the following code segment: function checksubject()

### {

```
 if(window.document.forms[0].Subject.value=="") 
 { 
           alert("Please enter a subject."); 
           window.document.forms[0].Subject.focus() 
 } 
 else 
 { 
             window.document.forms[0].submit() 
 }
```
}

Which one of the following could Ann place between the function name and the if statement to prevent the need to type window.document.forms[0] each time it is needed? A.function checksubject()

```
{ 
(this) 
{ 
if(Subject.value="") 
B.function checksubject() 
{ 
with(this)
{ 
if(Subject.value="") 
C.function checksubject() 
{ 
(window.document.forms[0]) 
{ 
if(Subject.value=="") 
D.function checksubject() 
{ 
with(window.document.forms[0]) 
{ 
if(Subject.value=="") 
Correct Answers: D
```
4: Marie is getting an error in the following line of JavaScript code that is attached to a button on a Notes form: totalAttempts $[0] = 1$ ; How can she add error checking to this code to handle the error? A.if (isError(totalAttempts[0] = 1)) { alert ("totalAttempts not defined"); } B.try { totalAttempts $[0] = 1$ ; } catch (e) { alert ("totalAttempts not defined");

```
} 
C.errorHandle messageAlert; 
totalAttempts[0] = 1;
messageAlert: alert ("totalAttempts not defined"); 
D.onError GoTo messageAlert; 
total\text{Attempts}[0] = 1;
messageAlert: alert ("totalAttempts not defined");
```
#### **Correct Answers: B**

5: Inga wants to determine in her JavaScript if the user is using the Notes client or a Web browser. Which one of the following JavaScript properties will give her that information? A.window.version;

B.navigator.appName; C.navigator.clientType; D.You cannot determine this using JavaScript. **Correct Answers: B** 

6: Which JavaScript location property could you use to determine whether or not you were using an https:// connection on the current page?

A.location.port B.location.host C.location.secure D.location.protocol **Correct Answers: D** 

7: Rashida needs to display the current date, in dd-mmm-yyyy format, in an alert message. For example, the first day of the 2007 should be displayed as 01-Jan-2007. So far, she has written these lines in a new function that she will use to create the date string:

function getDateDMY() {

```
 var months = new Array("Jan", "Feb", "Mar", "Apr", "May", "Jun", "Jul", "Aug", 
"Sep", "Oct", "Nov", "Dec"); 
                  var dt = new Date();
<MISSING CODE> 
} 
What should Rashida add in place of the <MISSING CODE>? 
A.var dd = dt.getDay();
var mmm = dt.getMonth();var yyyy = dt.getFullYear(); 
return dd + "-" + months[mmm] + "-" + yyyy;
B.var dd = dt.getDay();
var mmm = dt.getMonth(); 
var yyyy = dt.getFullYear);
return = dd + "-" + months.options[mmm] + "-" + yyyy;
C.var dd = dt.getDate();
if (dd < 10) { dd = "0" + dd }
var mmm = dt.getMonth();
var yyyy = dt.getFullYear;
return dd + "-" + months[mmm] + "-" + yyyy;
D.var dd = dt \cdot getDate():
if (dd < 10) { dd = "0" + parseInt(dd) }
var mmm = dt.getMonth();
var yyyy = dt.getFullYear(); 
return = dd + "-" + months[mmm] + "-" + parseInt(yyyy);
Correct Answers: C
```
8: Ann has written the following code in the Submit button onClick event:

if(window.document.forms[0].Email.value="")

{

 alert("Please enter an email we can use to reply to your question."); window.document.forms[0].Email.focus()

} else {

window.document.forms[0].submit()

}

When she runs it, the else statement is never executed. Which one of the following code changes will correct the error?

A.if(Email.value="")

B.if(window.document.forms[0].email.value="")

C.if(window.document.forms[0].Email.value=="")

D.The code is correct. It needs to be moved to the onBlur event of the Email field.

#### **Correct Answers: C**

9: Georgi has created the SalesOrder Web form. He has included several checkbox fields on the form listing various parts that a customer may want to add to an order. At the bottom of the form is the addOptions listbox field. Georgi has placed this code in the onClick event of each checkbox field:

var fldOptions = document.forms[0].addOptions;

var newIndex = fldOptions.length;

fldOptions.length = fldOptions.length+1;

fldOptions.options[newIndex].text = this.value;

What is the result of this code?

A.Each selected checkbox item replaces the current last choice available in the addOptions field.

B.Each item that is selected by clicking in a checkbox is added to the list of choices available in the addOptions field.

C.If the first choice of a checkbox field is selected, it will replace the current last choice available in the addOptions field.

D.If the first choice of a checkbox field is selected, it will be added to the list of choices available in the addOptions field.

#### **Correct Answers: B**

10: Which one of the following designated lines has incorrect code?

```
// initialize the variables
```
 $sec$ SPerMin = 60; // <LINE A>

var minsPerHour = 60;

var hoursPerDay = 24;

var daysPerYear = 365;

// perform calculations

var secsPerDay = secsPerMin \* minsPerHour \* hoursPerDay; //<LINE B>

var secsPerYear = secsPerDay \* daysPerYear;

document.writeln("<br/>b>There are ");

document.writeln(secsperYear); //<LINE C>

document.writeln(" seconds per year.</b>>>>"); //<LINE D> A.<LINE A> B.<LINE B> C.<LINE C> D.<LINE D> **Correct Answers: C** 

11: Devon has placed the following code in the JS Header event of a form: function userConfirm( )

```
{ 
           if( confirm( "Do you wish to continue" )) 
           { 
                      promptUser( ); 
} 
function promptUser( ) 
{ 
           x = prompt('Please enter some text'', ''');alert(x);
```
}

There is a button on the form where the onClick event is: userConfirm( ).

Which one of the following will happen when the user chooses "Yes" in the confirmation prompt? A.The promptUser( ) function will run and display an error message, "Please enter some text".

B.The promptUser( ) function will run and ask the user to input a value, which will then be posted in a confirm prompt.

C.A run-time error will appear, stating that the promptUser( ) function is undefined, since it was defined after the userConfirm( ) function.

D.The promptUser( ) function will run with an input prompt asking the user to input a value, which will then be posted in an alert prompt.

#### **Correct Answers: D**

12: Jose has been asked to add a button to his Check Request form that will change the color of the form to red if the user wants to expedite the request. What line of JavaScript code would accomplish this requirement for Jose?

 $A.bgColor == "red";$ 

B.document.bgColor = "red";

C.forms[0].backgroundColor = "red";

D.document.forms[0].bgColor = "red";

#### **Correct Answers: B**

13: Dan is writing a JavaScript statement to display a message about the movie of the week. Which one of the following strings would NOT be properly interpreted by JavaScript in an alert dialog box?

A.alert("My brother said, 'I like this movie.'")

B.alert("This week\'s movie is my brother\'s favorite")

C.alert('This is my brother's favorite movie of the week.') D.alert("The movie of the week is my brother\'s favorite.") **Correct Answers: C** 

```
14: The following JavaScript code was placed in the onChange event for a listbox: 
var frm = document.forms[0]; 
var sc = frm.SelectedVacation; 
var vacation = this:
sc.value = "":<MISSING CODE> 
{ 
             if(vacation.options[i].selected) 
              { 
                        sc.value = sc.value + vacation.options[i].text = "\n";
               } 
} 
Which one of the following is the missing line of code? 
A.until (i=0, i vacation.length, i--)
B.for (i = 0; i < vacation.length; i++)C.for (i = 0; index < vacuum>vacation.length; i++)D.while (i !=0; index < vacation.length; i--) 
Correct Answers: B
```
15: Karl is creating a JavaScript program in the JS Header of a form to input new video releases. Which one of the following comment delimiters would NOT be allowed?

 $A<sub>1</sub>$  $B_{\cdot}/^*$  and  $*/^*$  $C \lt$ !-- and --> D.All of the above are allowed. **Correct Answers: C** 

16: A JavaScript code segment was placed in the JS Header event of a form object. The beginning of that segment looked like the following:

```
function validate(field)
```
{

```
 if(validateRunning) 
\left\{ \begin{array}{c} 1 & 1 \\ 1 & 1 \end{array} \right\} validateRunning=false; 
                                       return; 
                     }
```
}

When the function was called, it did not work correctly. Which one of the following would prevent this function from working properly?

A.validateRunning was defined earlier as a number, not a boolean.

B.validateRunning was declared and initialized in the calling event.

C.validateRunning was declared and initialized in the JS Header event.

D.validateRunning was declared in the JS Header event and initialized in the calling event.

#### **Correct Answers: B**

17: Murray designed a Web document that has a <SELECT> list, which allows the user to choose who the next signer in a workflow should be. The HTML for the field looks something like this: <select name="NextSigner" size=1> <option value="John Jones">John Jones</option>

<option value="Barry Allen">Barry Allen</option>

<option value="Hal Jordan">Hal Jordan</option>

Murray wrote a function called "ConfirmSignerName" that confirms that the selected name is the correct one. How does the function get the value that was selected in that field?

A.document.forms[0].NextSigner.text

B.document.forms[0].NextSigner.value

C.document.forms[0].NextSigner.selected

D.document.forms[0].NextSigner.options[document.forms[0].NextSigner.selectedIndex].value

### **Correct Answers: D**

18: Edith wants to change a graphic whenever the user passes the cursor over the graphic in a Web browser. Which one of the following describes how she can do this?

A.She cannot do this; images cannot be changed.

B.She should write the location (URL) of the new image to the src property of the image in the onSelect event and set it back to the original image in the onMouseUp event.

C.She should write the location (URL) of the new image to the src property of the image in the onMouseOver event and set it back to the original image in the onMouseOut event.

D.She should write the location (URL) of the new image to the value property of the image in the onMouseOver event and set it back to the original image in the onMouseUp event.

### **Correct Answers: C**

19: Look at the following code for the onClick event of a button: function printvar() {  $var1 = 20$ ; alert( 'the value of var1 is ' + var1 ); } var var $1 = 10$ ; printvar(); Which one of the following will be the value of var1 in the alert message? A.10 B.20

 $C$ ."10" D.undefined **Correct Answers: B**  20: Clara used three Domino subforms to create a page on the Web. How many HTML form tags were rendered when it was opened in edit mode?

A.None

B.One

C.Two

D.Three

**Correct Answers: B**